Міністерство освіти і науки України Головне управління освіти і науки Львівської обласної держадміністрації Управління професійно-технічної освіти Координації і діяльності Вищих навчальних закладів ЧЕРВОНЕНСЬКЕ ВИЩЕ ПРОФЕСІЙНЕ УЧИЛИЩЕ

РОЗГЛЯНУТО І СХВАЛЕНО на засіданні методичної комісії Голова комісії \_\_\_\_\_\_\_\_\_\_\_\_\_\_\_\_ М.М.Гупалюк Протокол № \_\_\_\_ від « $\longrightarrow$  20 р.

«ЗАТВЕРДЖУЮ» Заст. директора \_\_\_\_\_\_\_\_\_\_\_\_\_\_\_\_\_Л.П.Завальнюк  $\left\langle \left\langle \right\rangle \right\rangle$  20 p.

## **Урочно-тематичний план** *з предмета:*

## **«Інформатика»**

*І курс* **(35 год)**

**Викладач**: *Курпіта З.П.*

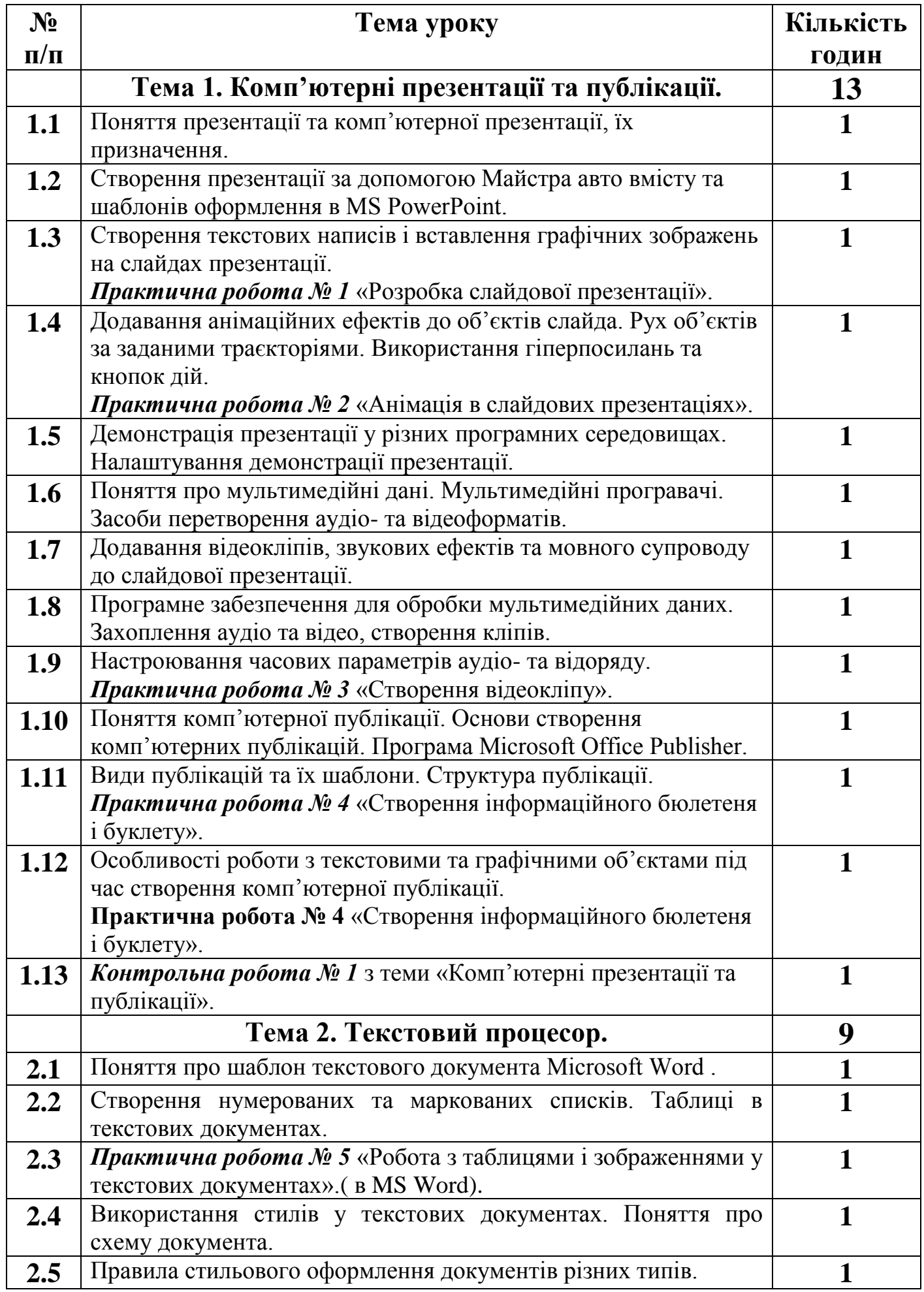

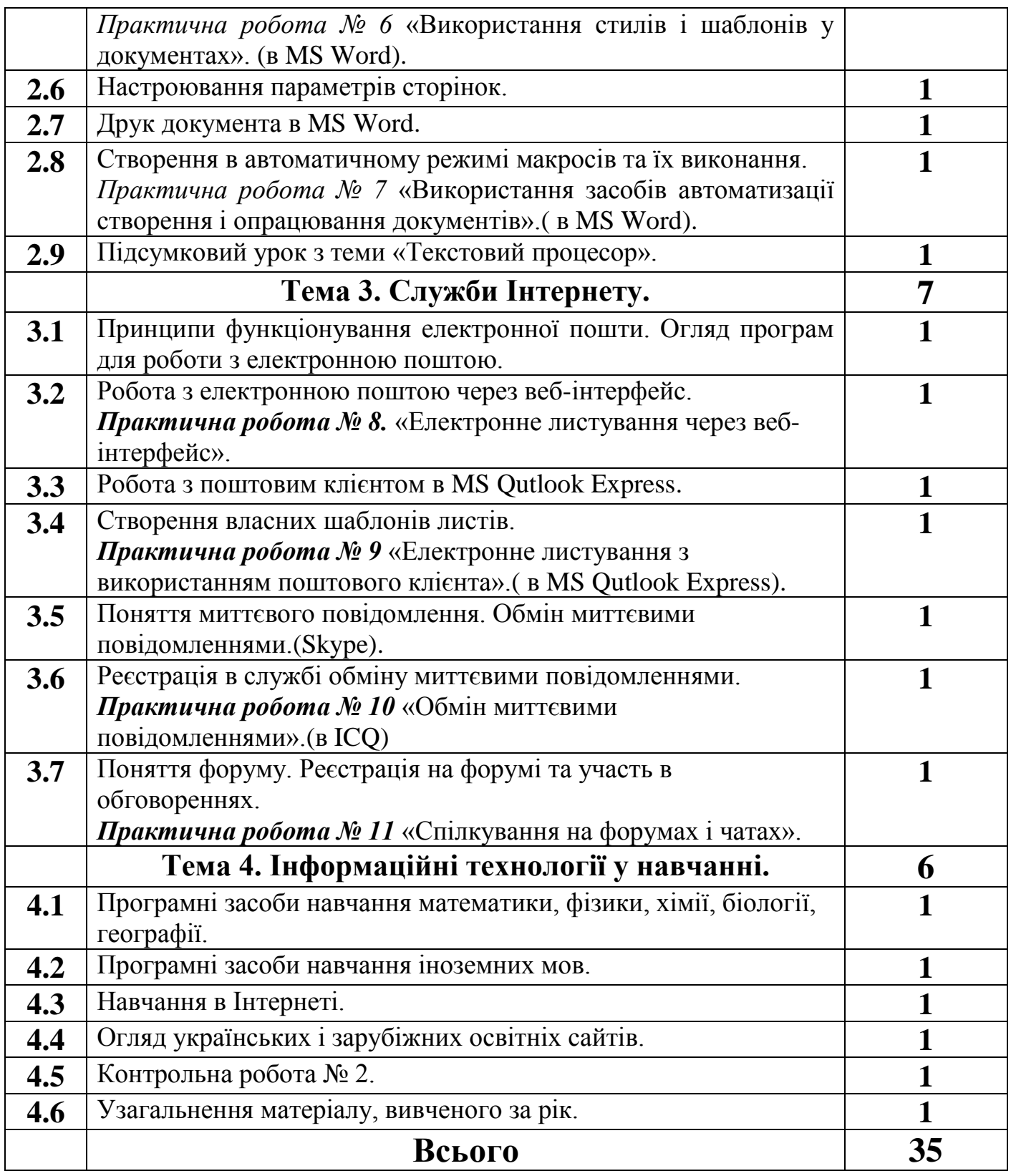